## JUNIOR HIGH SCHOOL TECHNICAL LIVELIHOOD EDUCATION AND SENIOR HIGH SCHOOL - TECHNICAL-VOCATIONAL-LIVELIHOOD TRACK INFORMATION AND COMMUNICATIONS TECHNOLOGY—ANIMATION (NC II)

These are the specializations and their pre-requisites. These lists should be used as reference for curriculum maps.

## **AGRI-FISHERY ARTS**

|     | Specialization                                                                                                    | Number of Hours | Pre-requisite                         |
|-----|----------------------------------------------------------------------------------------------------|-----------------|---------------------------------------|
| 1.  | Agricultural Crops Production (NC I)                                                                                                    |                 |                                       |
| 2.  | Agricultural Crops Production (NC II) <sup>++</sup>                                                                                                    | 480 hours       |                                       |
| 3.  | Agricultural Crops Production (NC III)                                                                                                    | 640 hours       | Agricultural Crops Production (NC II) |
| 4.  | 4. Animal Health Care Management (NC III) 320 hours Animal Production (NC                                                                                                    |                 | Animal Production (NC II)             |
| 5.  | Animal Production (NC II) <sup>†</sup> When updated, this CG will become the following:  1. Animal Production (Poultry-Chicken) (NC II);  2. Animal Production (Ruminants) (NC II); and  3. Animal Production (Swine) (NC II) | 480 hours       |                                       |
| 6.  | Aquaculture (NC II)                                                                                                    | 640 hours       |                                       |
| 7.  | Artificial Insemination (Ruminants) (NC II)                                                                                                    | 160 hours       | Animal Production (NC II)             |
| 8.  | Artificial Insemination (Swine) (NC II)                                                                                                    | 160 hours       | Animal Production (NC II)             |
| 9.  | Agricultural Crops Production (NC I)                                                                                                    | 320 hours       |                                       |
| 10. | Fish Capture (NC II) ++                                                                                                    | 640 hours       |                                       |
| 11. | Fishing Gear Repair and Maintenance (NC III)                                                                                                    | 320 hours       |                                       |
| 12. | Fish-Products Packaging (NC II)                                                                                                    | 320 hours       |                                       |
| 13. | Fish Wharf Operation (NC I)                                                                                                    | 160 hours       |                                       |
| 14. | Food (Fish) Processing (NC II)                                                                                                    | 640 hours       |                                       |
| 15. | Horticulture (NC II) +                                                                                                    | 640 hours       |                                       |
| 16. | Horticulture (NC III)                                                                                                    | 640 hours       | Horticulture (NC II)                  |
| 17. | Landscape Installation and Maintenance (NC II)                                                                                                    | 320 hours       | Agricultural Crops Production (NC I)  |
| 18. | Organic Agriculture (NC II)                                                                                                    | 320 hours       | Agricultural Crops Production (NC I)  |
| 19. | Pest Management (NC II)                                                                                                    | 320 hours       | Agricultural Crops Production (NC I)  |
| 20. | Rice Machinery Operation (NC II)                                                                                                    | 320 hours       | Agricultural Crops Production (NC I)  |
| 21. | Rubber Processing (NC II)                                                                                                    | 320 hours       |                                       |
| 22. | Rubber Production (NC II)                                                                                                    | 320 hours       |                                       |
| 23. | Slaughtering Operation (NC II)                                                                                                    | 160 hours       | Animal Production (NC II)             |

<sup>&</sup>lt;sup>+</sup>CG to be updated by December 2015

<sup>&</sup>lt;sup>++</sup>CG to be uploaded by December 2015

# JUNIOR HIGH SCHOOL TECHNICAL LIVELIHOOD EDUCATION AND SENIOR HIGH SCHOOL - TECHNICAL-VOCATIONAL-LIVELIHOOD TRACK INFORMATION AND COMMUNICATIONS TECHNOLOGY—ANIMATION (NC II)

## **HOME ECONOMICS**

|     | Specialization                                         | Number of<br>Hours | Pre-requisite                                        |
|-----|--------------------------------------------------------|--------------------|------------------------------------------------------|
| 1.  | Attractions and Theme Parks (NC II)                    | 160 hours          |                                                      |
| 2.  | Barbering (NC II)                                      | 320 hours          |                                                      |
| 3.  | Bartending (NC II)                                     | 320 hours          |                                                      |
| 4.  | Beauty/Nail Care (NC II)                               | 160 hours          | 40 hours of the subject during exploratory Grade 7/8 |
| 5.  | Bread and Pastry Production (NC II)                    | 160 hours          |                                                      |
| 6.  | Caregiving (NC II)                                     | 640 hours          | 40 hours of the subject during exploratory Grade 7/8 |
| 7.  | Commercial Cooking (NC III)                            | 320 hours          | Cookery (NC II)                                      |
| 8.  | Cookery (NC II)                                        | 320 hours          | 40 hours of the subject during exploratory Grade 7/8 |
| 9.  | Dressmaking (NC II)                                    | 320 hours          | 40 hours of the subject during exploratory Grade 7/8 |
| 10. | Events Management Services (NC III)                    | 320 hours          |                                                      |
| 11. | Fashion Design (Apparel) (NC III)                      | 640 hours          | Dressmaking (NC II) or Tailoring (NC II)             |
| 12. | Food and Beverage Services (NC II) +                   | 160 hours          |                                                      |
| 13. | Front Office Services (NC II)                          | 160 hours          | 40 hours of the subject during exploratory Grade 7/8 |
| 14. | Hairdressing (NC II)                                   | 320 hours          |                                                      |
| 15. | Hairdressing (NC III)                                  | 640 hours          | Hairdressing (NC II)                                 |
| 16. | Handicraft (Basketry, Macrame) (Non-NC)                | 160 hours          |                                                      |
| 17. | Handicraft (Fashion Accessories, Paper Craft) (Non-NC) | 160 hours          |                                                      |
| 18. | Handicraft (Needlecraft) (Non-NC)                      | 160 hours          |                                                      |
| 19. | Handicraft (Woodcraft, Leathercraft) (Non-NC)          | 160 hours          |                                                      |
| 20. | Housekeeping (NC II) <sup>+</sup>                      | 160 hours          |                                                      |
| 21. | Local Guiding Services (NC II)                         | 160 hours          |                                                      |
| 22. | Tailoring (NC II)                                      | 320 hours          | 40 hours of the subject during exploratory Grade 7/8 |
| 23. | Tourism Promotion Services (NC II)                     | 160 hours          |                                                      |
| 24. | Travel Services (NC II)                                | 160 hours          |                                                      |
| 25. | Wellness Massage (NC II)                               | 160 hours          |                                                      |

<sup>&</sup>lt;sup>+</sup>CG to be updated by December 2015

# JUNIOR HIGH SCHOOL TECHNICAL LIVELIHOOD EDUCATION AND SENIOR HIGH SCHOOL - TECHNICAL-VOCATIONAL-LIVELIHOOD TRACK INFORMATION AND COMMUNICATIONS TECHNOLOGY—ANIMATION (NC II)

## **INDUSTRIAL ARTS**

|     | Specialization                                                                                                    | Number of<br>Hours | Pre-requisite                                                         |
|-----|----------------------------------------------------------------------------------------------------|--------------------|-----------------------------------------------------------------------|
| 1.  | Automotive Servicing (NC I) +                                                                                                    | 640 hours          |                                                                       |
| 2.  | Automotive Servicing (NC II)                                                                                                    | 640 hours          | Automotive Servicing (NC I)                                           |
| 3.  | Carpentry (NC II)                                                                                                    | 640 hours          |                                                                       |
| 4.  | Carpentry (NC III)                                                                                                    | 320 hours          | Carpentry (NC II)                                                     |
| 5.  | Construction Painting (NC II)                                                                                                    | 160 hours          |                                                                       |
| 6.  | Consumer Electronics Servicing (NC II) +                                                                                                    | 640 hours          |                                                                       |
| 7.  | Domestic Refrigeration and Airconditioning (DOMRAC) Servicing (NC II)                                                                       | 640 hours          |                                                                       |
| 8.  | Driving (NC II)                                                                                                    | 160 hours          |                                                                       |
| 9.  | Electrical Installation and Maintenance (NC II)                                                                                             | 640 hours          |                                                                       |
| 10. | Electric Power Distribution Line Construction (NC II)                                                                                       | 320 hours          | Electrical Installation and Maintenance (NC II)                       |
| 11. | Electronic Products Assembly and Servicing (NC II) <sup>++</sup> (CG under construction based on Consumer Electronics Servicing (NC II) CG) | 640 hours          |                                                                       |
| 12. | Furniture Making (Finishing) (NC II) <sup>+</sup>                                                                                           | 480 hours          |                                                                       |
| 13. | Instrumentation and Control Servicing (NC II)                                                                                               | 320 hours          | Electronic Products Assembly and Servicing (EPAS) (NC II)             |
| 14. | Gas Metal Arc Welding (GMAW) (NC II)                                                                                                    | 320 hours          | Shielded Metal Arc Welding (SMAW) (NC II)                             |
| 15. | Gas Tungsten Arc Welding (GTAW) (NC II)                                                                                                    | 320 hours          | Shielded Metal Arc Welding (GMAW) (NC II)                             |
| 16. | Machining (NC I) ++                                                                                                    | 640 hours          |                                                                       |
| 17. | Machining (NC II)                                                                                                    | 640 hours          | Machining (NC I)                                                      |
| 18. | Masonry (NC II)                                                                                                    | 320 hours          |                                                                       |
| 19. | Mechatronics Servicing (NC II)                                                                                                    | 320 hours          | Consumer Electronics Servicing (NC II)                                |
| 20. | Motorcycle/Small Engine Servicing (NC II)                                                                                                   | 320 hours          |                                                                       |
| 21. | Plumbing (NC I)                                                                                                    | 320 hours          |                                                                       |
| 22. | Plumbing (NC II)                                                                                                    | 320 hours          | Plumbing (NC I)                                                       |
| 23. | Refrigeration and Air-Conditioning (Packaged Air-Conditioning Unit [PACU]/Commercial Refrigeration Equipment [CRE]) Servicing (NC III)      | 640 hours          | Domestic Refrigeration and Airconditioning (DOMRAC) Servicing (NC II) |
| 24. | Shielded Metal Arc Welding (NC I)                                                                                                    | 320 hours          |                                                                       |
| 25. | Shielded Metal Arc Welding (NC II)                                                                                                    | 320 hours          | Shielded Metal Arc Welding (NC I)                                     |
| 26. | Tile Setting (NC II)                                                                                                    | 320 hours          |                                                                       |
| 27. | Transmission Line Installation and Maintenance (NC II)                                                                                      | 640 hours          | Electrical Installation and Maintenance (NC II)                       |

<sup>&</sup>lt;sup>+</sup>CG to be updated by December 2015

<sup>&</sup>lt;sup>++</sup>CG to be uploaded by December 2015

# K to 12 BASIC EDUCATION CURRICULUM JUNIOR HIGH SCHOOL TECHNICAL LIVELIHOOD EDUCATION AND SENIOR HIGH SCHOOL - TECHNICAL-VOCATIONAL-LIVELIHOOD TRACK INFORMATION AND COMMUNICATIONS TECHNOLOGY—ANIMATION (NC II)

## **INFORMATION, COMMUNICATIONS AND TECHNOLOGY (ICT)**

|     | Specialization                                                                                                    | Number of<br>Hours | Pre-requisite                                                                                                    |
|-----|----------------------------------------------------------------------------------------------------|--------------------|----------------------------------------------------------------------------------------------------|
| 1.  | Animation (NC II)                                                                                                    | 320 hours          |                                                                                                    |
| 2.  | Broadband Installation (Fixed Wireless Systems) (NC II)                                                                                                    | 160 hours          | Telecom OSP and Subscriber Line Installation     (Copper Cable/POTS and DSL) (NC II)     Telecom OSP Installation (Fiber Optic Cable) (NC II) |
| 3.  | Computer Hardware Servicing (NC II) +                                                                                                    | 320 hours          |                                                                                                    |
| 4.  | Computer Programming (NC IV) <sup>†</sup> When updated, this CG will become the following:  1. Programming (.net Technology) (NC II) <sup>††</sup> 2. Programming (Java) (NC II) <sup>††</sup> 3. Programming (Oracle Database) (NC II) <sup>††</sup> | 320 hours          |                                                                                                    |
| 5.  | Computer System Servicing (NC II) ++ (CG under construction based on Computer Hardware Servicing (NC II) CG)                                                                                                    | 320 hours          |                                                                                                    |
| 6.  | Contact Center Services (NC II)                                                                                                    | 320 hours          |                                                                                                    |
| 7.  | Illustration (NC II)                                                                                                    | 320 hours          |                                                                                                    |
| 8.  | Medical Transcription (NC II)                                                                                                    | 320 hours          |                                                                                                    |
| 9.  | Technical Drafting (NC II)                                                                                                    | 320 hours          |                                                                                                    |
| 10. | Telecom OSP and Subscriber Line Installation (Copper Cable/POTS and DSL) (NC II)                                                                                                    | 320 hours          | Computer Hardware Servicing (NC II)                                                                                                    |
| 11. | Telecom OSP Installation (Fiber Optic Cable) (NC II)                                                                                                    | 160 hours          | Telecom OSP and Subscriber Line Installation (Copper Cable/POTS and DSL) (NC II)                                                              |

<sup>&</sup>lt;sup>+</sup>CG to be updated by December 2015

<sup>&</sup>lt;sup>++</sup>CG to be uploaded by December 2015

# JUNIOR HIGH SCHOOL TECHNICAL LIVELIHOOD EDUCATION AND SENIOR HIGH SCHOOL - TECHNICAL-VOCATIONAL-LIVELIHOOD TRACK INFORMATION AND COMMUNICATIONS TECHNOLOGY—ANIMATION (NC II)

(160 hours)

#### **Course Description:**

This is an introductory and specialization course which leads to an **Animation** National Certificate Level II (NC II). It covers Personal Entrepreneurial Competencies (PECs); Environment and Market; five **(5)** Common Competencies; and one **(1)** Core Competency that a high school student ought to possess to produce clean-up and in-between drawings

The preliminaries of this specialization course include the following: 1) discussion on the relevance of the course; 2) explanation of key concepts of common competencies; 3) explanation of core competencies relative to the course; and 4) exploration of career opportunities.

| CONTENT                                                                                                    | CONTENT STANDARD                                                                                                    | PERFORMANCE STANDARD                                                                                                    | LEARNING COMPETENCIES                                                                                                    | CODE                |
|----------------------------------------------------------------------------------------------------|----------------------------------------------------------------------------------------------------|----------------------------------------------------------------------------------------------------|----------------------------------------------------------------------------------------------------|---------------------|
| <ol> <li>Introduction</li> <li>Relevance of the course</li> <li>Key concepts and common competencies</li> <li>Core competency in animation</li> <li>Career opportunities</li> </ol> | The learner demonstrates an understanding of the core competency, key concepts, underlying principles in animation.  ENEURIAL COMPETENCIES (PECS The learner demonstrates an understanding of one's PECs for animation. | The learner independently creates/provides quality and marketable products and/or services for the animation industry as prescribed by TESDA Training Regulations. | 1. Discuss the relevance of the course 2. Explain the key concepts of common competencies 3. Explain the core competency in Animation 4. Explore job opportunities in animation.  LO 1. Recognize PECs needed in Animation 1.1 Assess one's PECs: characteristics, attributes, lifestyle, skills and traits 1.2 Assess practitioner's PECs: characteristics, attributes, lifestyle, skills and traits 1.3 Compare one's PECs with that of a practitioner /entrepreneur's 1.4 Align one's PECs with that of a practitioner/entrepreneur's | TLE_PECS9-12-Ia-1   |
| PECs based on the results                                                                                                    |                                                                                                    |                                                                                                    |                                                                                                    |                     |
| LESSON 2: ENVIRONMENT AND                                                                                                    |                                                                                                    | I                                                                                                    |                                                                                                    |                     |
| <ol> <li>Market (locality/town)</li> <li>Key concepts of Market</li> <li>Players in the market         <ul> <li>(Competitors)</li> </ul> </li> <li>Products and services</li> </ol> | The learner demonstrates understanding of "environment and market" in the animation field in one's locality/town.                                                                                                    | The learner independently creates a business vicinity map reflective of the potential animation market within the locality/town.                                   | LO 1. Recognize and understand the market in Animation 1.1 Identify the players/ competitors within the town                                                                                                    | TLE_EM9-12-Ia-<br>1 |

| CONTENT                                                                       | CONTENT STANDARD                | PERFORMANCE STANDARD                                        | LEARNING COMPETENCIES                               | CODE                     |
|-------------------------------------------------------------------------------|---------------------------------|-------------------------------------------------------------|-----------------------------------------------------|--------------------------|
| available in the market                                                       | CONTENT STANDARD                | I III OIII MICE OI MIDARD                                   | 1.2 Identify the different                          |                          |
| available in the market                                                       |                                 |                                                             | products/services available in                      |                          |
|                                                                               |                                 |                                                             | the market                                          |                          |
| 5. Market (Customer)                                                          |                                 |                                                             | LO 2. Recognize the potential                       | TLE_EM9-12-Ia-           |
| 6. Key concepts in identifying                                                |                                 |                                                             | customer/market in Animation                        | 2                        |
| and understanding the                                                         |                                 |                                                             | 2.1 Identify the profile of potential               |                          |
| consumer                                                                      |                                 |                                                             | customers                                           |                          |
| 7. Consumer Analysis                                                          |                                 |                                                             | 2.2 Identify the customer's needs                   |                          |
| through:                                                                      |                                 |                                                             | and wants through consumer                          |                          |
| 7.1 Observation                                                               |                                 |                                                             | analysis                                            |                          |
| 7.2 Interviews                                                                |                                 |                                                             | 2.3 Conduct consumer/market                         | ļ                        |
| 7.3 Focus Group                                                               |                                 |                                                             | analysis                                            |                          |
| Discussion (FGD)                                                              |                                 |                                                             |                                                     |                          |
| 7.5 Survey                                                                    | AND FOUTDMENT (UT)              |                                                             |                                                     |                          |
| LESSON 3: USE OF HAND TOOLS                                                   | The learner demonstrates an     | The learner independently uses                              | LO 1 Dramara hand tools and                         | TIE ICTANO               |
| <ol> <li>Hand tools for animation</li> <li>Equipment for animation</li> </ol> | understanding of the hand tools | The learner independently uses hand tools and equipment for | LO 1. Prepare hand tools and equipment in animation | TLE_ICTAN9-<br>12UT-Ib-1 |
| 2. Equipment for animation                                                    | and equipment used in           | animation.                                                  | 1.1 Use hand tools and equipment                    | 1201-10-1                |
|                                                                               | animation.                      |                                                             | according to function and task                      |                          |
|                                                                               |                                 |                                                             | requirement                                         |                          |
| O. Due and true in a new muliching                                            |                                 |                                                             | '                                                   | TIE TOTANO               |
| 3. Procedure in accomplishing forms:                                          |                                 |                                                             | LO 2. Inspect hand tools and equipment received in  | TLE_ICTAN9-<br>12UT-Ic-2 |
| 3.1 Job order slips                                                           |                                 |                                                             | animation                                           | 1201-10-2                |
| 3.2 Tools and materials                                                       |                                 |                                                             | 1.1 Check the list of tools and                     |                          |
| requisition slips                                                             |                                 |                                                             | equipment to be requested per                       |                          |
| 3.3 Borrower's slip                                                           |                                 |                                                             | job requirement                                     |                          |
| 4. Requisition procedures                                                     |                                 |                                                             | 1.2 Inspect the requested tools                     |                          |
| 4. Requisition procedures                                                     |                                 |                                                             | and equipment                                       |                          |
|                                                                               |                                 |                                                             | 1.3 Assess the condition of all                     |                          |
|                                                                               |                                 |                                                             | hand tools and equipment for                        |                          |
|                                                                               |                                 |                                                             | proper operation and safety                         |                          |
|                                                                               |                                 |                                                             | propor operation and surecy                         |                          |
|                                                                               |                                 |                                                             |                                                     |                          |
|                                                                               |                                 |                                                             |                                                     |                          |
|                                                                               |                                 |                                                             |                                                     |                          |
|                                                                               |                                 |                                                             |                                                     |                          |
|                                                                               |                                 |                                                             |                                                     |                          |
|                                                                               |                                 |                                                             |                                                     |                          |

| CONTENT                                                                                                    | CONTENT STANDARD                                                                                                    | PERFORMANCE STANDARD                                                                             | LEARNING COMPETENCIES                                                                                                    | CODE                     |
|----------------------------------------------------------------------------------------------------|----------------------------------------------------------------------------------------------------|--------------------------------------------------------------------------------------------------|----------------------------------------------------------------------------------------------------|--------------------------|
| LESSON 4: MAINTAIN HAND TOO                                                                                                    |                                                                                                    |                                                                                                  |                                                                                                    |                          |
| 1. Safety procedures in using hand tools and equipment 2. Procedures in cleaning, tightening and simple repairs of hand tools, equipment and paraphernalia 3. Common malfunction in hand tools, equipment and paraphernalia 4. Reporting to property custodian | The learner demonstrates an understanding of the concepts and underlying principles of maintaining hand tools, equipment and paraphernalia. | The learner independently performs maintenance of hand tools, equipment and paraphernalia.       | LO 1. Use and maintain hand tools, equipment and paraphernalia 1.1 Perform safety procedures in using hand tools, equipment and paraphernalia 1.2 Follow procedures in cleaning, tightening and simple repair of hand tools, equipment and paraphernalia 1.3 Identify common malfunction (unplanned or unusual events) when using hand tools, equipment and paraphernalia 1.4 Follow procedures in preparing a report to property custodian | TLE_ICTAN9-<br>12MT-Id-1 |
| <b>LESSON 5: PERFORM MENSURAT</b>                                                                                                    | TION AND CALCULATION (MC)                                                                                                    |                                                                                                  |                                                                                                    |                          |
| Types of components and objects to be measured:         1.1 Memory         1.2 Data storage capacity         1.3 Processor         1.4 Video card         Correct specifications of the relevant sources                                                       | The learner demonstrates an understanding of the concepts and underlying principles of performing measurements and calculation.             | The learner independently performs accurate measurements and calculation based on a given tasks. | LO 1. Perform basic mensuration 1.1 Identify object/s to be measured 1.2 Use the correct specifications as specified in the job requirements                                                                                                    | TLE_ICTAN9-<br>12MC-Ie-1 |
| 3. Conversion and calculation 3.1 Capacity and speed 3.2 Memory 3.3 Data storage 3.4 Processor 3.5 Video card                                                                                                    |                                                                                                    |                                                                                                  | LO 2. Carry out mensuration and calculation 2.1 Perform calculation needed to complete task using the four mathematical fundamental operation (addition, subtraction, multiplication and division) 2.2 Employ different techniques in checking accuracy of the computation                                                                                                    | TLE_ICTAN9-<br>12MC-If-2 |

| CONTENT                                                                                                    | CONTENT STANDARD                                                                                                    | PERFORMANCE STANDARD                                                                | LEARNING COMPETENCIES                                                                                                    | CODE                     |
|----------------------------------------------------------------------------------------------------|----------------------------------------------------------------------------------------------------|-------------------------------------------------------------------------------------|----------------------------------------------------------------------------------------------------|--------------------------|
| <b>LESSON 6: PREPARE AND INTER</b>                                                                                                    | PRET TECHNICAL DRAWING (ID                                                                                                    | ))                                                                                  |                                                                                                    |                          |
| Basic symbols     Basic elements     2.1 Schematic diagram     2.2 Charts     2.3 Block diagrams     2.4 Layout plans     2.5 Loop diagram      | The learner demonstrates an understanding of the concepts and underlying principles of preparing and interpreting technical drawings in animation.                                        | The learner independently and accurately prepares and interprets technical drawing. | LO 1. Identify different kinds of technical drawings 1.1 Identify basic symbols used in technical drawing 1.2 Select technical drawing in accordance with the job requirement                                                                                  | TLE_ICTAN9-<br>12ID-Ig-1 |
| 3. Flowchart interpretation 3.1 Types of flowchart                                                                                              |                                                                                                    |                                                                                     | LO 2. Interpret technical drawing 2.1 Identify the basic symbols used in flow charting 2.2 Interpret the symbols used in flow charting 2.3 Create a flowchart that depicts a simple scenario                                                                   | TLE_ICTAN9-<br>12ID-Ih-2 |
| LESSON 7: PRACTICE OCCUPATI                                                                                                    | ONAL HEALTH AND SAFETY (OH                                                                                                    | S) PROCEDURES (OS)                                                                  |                                                                                                    |                          |
| <ol> <li>Hazards and risks control</li> <li>Safety regulations</li> <li>Indicators of hazard and risks</li> <li>Contingency measures</li> </ol> | The learner demonstrates an understanding of the concepts and underlying principles of Occupational Health and Safety (OHS) procedures in relation to hazards and risks in the workplace. | The learner consistently observes and practices OHS procedures in the workplace.    | <ul> <li>LO 1. Identify hazards and risks</li> <li>1.1 Explain hazards and risks in the workplace</li> <li>1.2 Identify hazards and risks indicators in the workplace</li> <li>1.3 Apply contingency measures in accordance with the OHS procedures</li> </ul> | TLE_ICTAN9-<br>12OS-Ii-1 |
| <ul><li>5. Evaluation of hazards and risks</li><li>6. Effects of hazards and risks in the work place</li></ul>                                  |                                                                                                    |                                                                                     | LO 2. Evaluate hazards and risks 2.1 Determine the effects of hazards and risks 2.2 Classify the types of hazards and risks in the workplace                                                                                                    | TLE_ICTAN9-<br>12OS-Ij-2 |

| CONTENT                                                                                                    |                                                                                                    | DEDECEMANCE STANDARD                                                                                                |                                                                                                    | CODE                         |
|----------------------------------------------------------------------------------------------------|----------------------------------------------------------------------------------------------------|----------------------------------------------------------------------------------------------------|----------------------------------------------------------------------------------------------------|------------------------------|
| 7. Hazards and risks control 7.1 Safety regulation                                                                                                    | CONTENT STANDARD                                                                                                    | PERFORMANCE STANDARD                                                                                                | LEARNING COMPETENCIES  LO 3. Control hazards and risks  3.1 Follow OHS procedures for controlling hazards and risks  3.2 Use Personal Protective                                                                                                    | TLE_ICTAN9-<br>12OS-Ij-3     |
|                                                                                                    |                                                                                                    |                                                                                                    | Equipment (PPE) 3.3 Follow and observe organizational protocol when providing emergency assistance                                                                                                    |                              |
| <b>LESSON 8: PRODUCING CLEANE</b>                                                                                                    |                                                                                                    |                                                                                                    |                                                                                                    |                              |
| <ol> <li>Clean-up requirements for drawing (cartoon-simple)</li> <li>Types of model sheets</li> <li>Key drawings and animation breakdowns</li> <li>Clean-up drawing preparations (cartoon-simple)</li> <li>Animation workflow</li> <li>Drawing animals and props</li> <li>Principles and concept of animation</li> <li>Materials and equipment for animation</li> </ol> | The learner demonstrates an understanding of the concepts and underlying principles of producing clean-up and inbetween drawings. | The learner independently produces clean-up and inbetween drawings as prescribed in the TESDA Training Regulations. | LO 1. Identify requirements for cleaned-up drawings in actual scene folders (cartoon-simple)  1.1 Identify all relevant cleaned - up requirements from the appropriate source material  1.2 Identify model sheets for reference  1.3 Collect all relevant model sheets for ready reference  1.4 Check key drawings and refer to appropriate personnel if there are problems/errors encountered  1.5 Compare/check animation breakdowns against x-sheet  1.6 Identify all necessary materials and equipment according to the task undertaken  1.7 Prepare all necessary materials and equipment | TLE_ICTAN9-<br>12CI-IIa-j-1  |
| <ol> <li>Production of clean-up drawings (cartoon –simple)</li> <li>Animator keys</li> <li>Familiarization with Line-Test hardware and software</li> </ol>                                                                                                    |                                                                                                    |                                                                                                    | LO 2. Produce clean-up drawings for actual scene folders (cartoon, simple) 2.1 Produce clean-up drawings which are consistent with the requirements                                                                                                    | TLE_ICTAN9-<br>12CI-IIIa-j-2 |

| CONTENT                        | CONTENT STANDARD | PERFORMANCE STANDARD | LEARNING COMPETENCIES                 | CODE |
|--------------------------------|------------------|----------------------|---------------------------------------|------|
| 12. Clean-up procedures        |                  |                      | 2.2 Match clean-up drawings to        |      |
| 13. Procedures and policies in |                  |                      | animators' keys                       |      |
| records keeping                |                  |                      | 2.3 Model clean-up drawings           |      |
| 14. Application of software    |                  |                      | based on animator's keys              |      |
| animation                      |                  |                      | 2.4 Number all animation              |      |
| 15. Concept of line quality    |                  |                      | breakdowns onto a clean-up            |      |
| 16. Model sheets               |                  |                      | drawing .                             |      |
| 17. Procedures for cartoon     |                  |                      | 2.5 Copy animation breakdowns         |      |
| drawing construction           |                  |                      | onto a clean-up drawing               |      |
| 18. Drawing proportions        |                  |                      | 2.6 Identify line-test hardware       |      |
| 19. Company procedure and      |                  |                      | and software                          |      |
| policies in recording clean-   |                  |                      | 2.7 Perform clean-up procedures       |      |
| up drawings                    |                  |                      | 2.8 Apply software animation on       |      |
|                                |                  |                      | clean-up drawings                     |      |
|                                |                  |                      | 2.9 Apply the procedures and          |      |
|                                |                  |                      | policies in records keeping           |      |
|                                |                  |                      | 2.10 Make appropriate referral to     |      |
|                                |                  |                      | personnel the revised or              |      |
|                                |                  |                      | corrections on clean-up               |      |
|                                |                  |                      | drawings                              |      |
|                                |                  |                      | 2.9-12 Observe the principles of line |      |
|                                |                  |                      | quality in producing a clean-up       |      |
|                                |                  |                      | drawing                               |      |
|                                |                  |                      | 2.12 Follow procedures and policies   |      |
|                                |                  |                      | in keeping records                    |      |
|                                |                  |                      | 2.13 Implement the necessary          |      |
|                                |                  |                      | corrections/revisions after           |      |
|                                |                  |                      | referral has been made                |      |
|                                |                  |                      | 2.14 Create model sheets              |      |
|                                |                  |                      | 2.15 Follow the procedures in         |      |
|                                |                  |                      | cartoon drawing construction          |      |
|                                |                  |                      | 2.16 Observe drawing proportions      |      |
|                                |                  |                      | 2.17 Record clean-up drawings in      |      |
|                                |                  |                      | accordance with company's             |      |
|                                |                  |                      | specified procedures and              |      |
|                                |                  |                      | policies                              |      |
|                                |                  |                      | 2.18 Store clean-up drawings in       |      |
|                                |                  |                      | accordance with company's             |      |

| CONTENT                          | CONTENT STANDARD | PERFORMANCE STANDARD | LEARNING COMPETENCIES               | CODE         |
|----------------------------------|------------------|----------------------|-------------------------------------|--------------|
|                                  |                  |                      | specified procedures and            |              |
|                                  |                  |                      | policies                            |              |
| 20. Requirements for in-between  |                  |                      | LO 3. Identify requirements for     | TLE_ICTAN9-  |
| (cartoon-regular)                |                  |                      | in-between drawings in actual       | 12CI-IVa-j-3 |
| 21. Model sheets (cartoon-       |                  |                      | scene folders (cartoon, regular)    |              |
| regular)                         |                  |                      | 3.1 Identify all requirements for   |              |
| 22. Cleaned-up key drawings for  |                  |                      | in-betweened from source            |              |
| (cartoon - regular )             |                  |                      | materials                           |              |
| 23. Animation breakdowns and x-  |                  |                      | 3.2 Identify model sheets for       |              |
| sheets                           |                  |                      | reference                           |              |
| 24. Materials and equipment      |                  |                      | 3.3 Collect model sheets for        |              |
| (cartoon -regular)               |                  |                      | reference                           |              |
| 25. Concept of in-betweening     |                  |                      | 3.4 Check all clean-up key          |              |
| 26. Procedures for character     |                  |                      | drawings for errors                 |              |
| posing                           |                  |                      | 3.5 Check against x-sheet for       |              |
| 27. Techniques for refining line |                  |                      | errors all animation                |              |
| quality                          |                  |                      | breakdowns                          |              |
| 28. Concepts of character        |                  |                      | 3.6 Identify materials and          |              |
| design                           |                  |                      | equipment for in-between            |              |
| 29. Do's and don'ts of           |                  |                      | drawings                            |              |
| in-betweening                    |                  |                      | 3.7 Prepare materials and           |              |
|                                  |                  |                      | equipment for in-between            |              |
|                                  |                  |                      | drawings                            |              |
|                                  |                  |                      | 3.8 Apply concepts of               |              |
|                                  |                  |                      | in-betweening based on              |              |
|                                  |                  |                      | specifications                      |              |
|                                  |                  |                      | 3.9 Follow procedures for           |              |
|                                  |                  |                      | character posing                    |              |
|                                  |                  |                      | 3.10 Apply techniques in refining   |              |
|                                  |                  |                      | line quality                        |              |
|                                  |                  |                      | 3.11 Apply concepts used of         |              |
|                                  |                  |                      | character designing                 |              |
|                                  |                  |                      | 3.12 Observe the do's and don'ts of |              |
|                                  |                  |                      | in-betweening                       |              |

# JUNIOR HIGH SCHOOL TECHNICAL LIVELIHOOD EDUCATION AND SENIOR HIGH SCHOOL - TECHNICAL-VOCATIONAL-LIVELIHOOD TRACK INFORMATION AND COMMUNICATIONS TECHNOLOGY—ANIMATION (NC II)

(160 hours)

#### **Course Description:**

This is a specialization course which leads to an **Animation** National Certificate Level II (NC II). It covers Personal Entrepreneurial Competencies (PECs); Environment and Market (EM); and one (1) Core Competency that a high school student ought to possess to produce clean-up and in-between drawings.

The preliminaries of this specialization course include the following: 1) discussion on the relevance of the course; 2) explanation of the core competencies relative to the course; and 3) exploration of career opportunities.

| CONTENT                                                                                                    | CONTENT STANDARD                                                                                                    | PERFORMANCE STANDARD                                                                                                    | LEARNING COMPETENCIES                                                                                                    | CODE                |
|----------------------------------------------------------------------------------------------------|----------------------------------------------------------------------------------------------------|----------------------------------------------------------------------------------------------------|----------------------------------------------------------------------------------------------------|---------------------|
| Introduction  1. Relevance of the course 2. Core competency In animation 3. Career opportunities  LESSON 1: PERSONAL ENTREPRE  1. Assessment of Personal Competencies and Skills vis-àvis a practicing entrepreneur/employee in a province  1.1 Characteristics 1.2 Attributes 1.3 Lifestyle 1.4 Skills 1.5 Traits  2. Analysis of PECs in relation to a practitioner's 3. Application of PECs to the chosen business/career | The learner demonstrates an understanding of the concepts, underlying principles and the core competency in animation. | The learner independently creates/provides quality and marketable products and/or services for the animation industrt as prescribed in the TESDA Training Regulations. | 1. Discuss the relevance of the course 2. Explain the core competency in animation 3. Explore job opportunities in animation  LO 1. Develop and strengthen PECs needed in Animation  1.1 Identify areas for improvement, development and growth  1.2 Align one's PECs according to his/her business/career choice  1.3 Create a plan of action that ensures success of his/her business/career choice | TLE_PECS9-12-Ia-1   |
| LESSON 2: ENVIRONMENT AND N                                                                                                    | MARKET (EM)                                                                                                    |                                                                                                    |                                                                                                    |                     |
| <ol> <li>Product Development</li> <li>Key concepts of developing a product</li> <li>Finding value</li> <li>Innovation         <ul> <li>4.1 Unique Selling Proposition (USP)</li> </ul> </li> </ol>                                                                                                    | The learner demonstrates understanding of environment and market in the animation field in one's province.             | The learner independently creates a business vicinity map reflective of the potential market in animation in a province.                                               | <ul> <li>LO 1. Develop a product/</li> <li>service in Animation</li> <li>4.1 Identify what is of "value" to the customer</li> <li>4.2 Identify the customer to sell to</li> <li>4.3 Explain what makes a product unique and competitive</li> <li>4.4 Apply creativity and Innovative</li> </ul>                                                                                                    | TLE_EM9-12-Ia-<br>1 |

| CONTENT                                                       | CONTENT STANDARD              | PERFORMANCE STANDARD         | LEARNING COMPETENCIES                                                        | CODE            |
|---------------------------------------------------------------|-------------------------------|------------------------------|------------------------------------------------------------------------------|-----------------|
|                                                               |                               |                              | techniques to develop<br>marketable product                                  |                 |
|                                                               |                               |                              | 4.5 Employ a USP to the                                                      |                 |
|                                                               |                               |                              | product/service                                                              |                 |
| 5. Selecting business idea                                    |                               |                              | LO 2. Select a business idea                                                 | TLE EM9-12-Ia-  |
| 6. Key concepts of selecting                                  |                               |                              | based on the criteria and                                                    | 2               |
| a business Idea                                               |                               |                              | techniques set                                                               |                 |
| 6.1 Criteria                                                  |                               |                              | 2.1 Enumerate various criteria and                                           |                 |
| 6.2 Techniques                                                |                               |                              | steps in selecting a business                                                |                 |
|                                                               |                               |                              | idea                                                                         |                 |
|                                                               |                               |                              | 2.2 Apply the criteria/steps in                                              |                 |
|                                                               |                               |                              | selecting a viable business                                                  |                 |
|                                                               |                               |                              | idea                                                                         |                 |
|                                                               |                               |                              | 2.3 Determine a business idea                                                |                 |
|                                                               |                               |                              | based on the criteria/                                                       |                 |
| 7.0                                                           |                               |                              | techniques set                                                               | TI E 5140 40 TI |
| 7. Branding                                                   |                               |                              | LO 3. Develop a brand for the                                                | TLE_EM9-12-Ib-  |
|                                                               |                               |                              | <ul><li><b>product</b></li><li>3.1 Identify the benefits of having</li></ul> | 3               |
|                                                               |                               |                              | a good brand                                                                 |                 |
|                                                               |                               |                              | 3.2 Enumerate recognizable                                                   |                 |
|                                                               |                               |                              | brands in the town/province                                                  |                 |
|                                                               |                               |                              | 3.3 Enumerate the criteria for                                               |                 |
|                                                               |                               |                              | developing a brand                                                           |                 |
|                                                               |                               |                              | 3.4 Generate a clear appealing                                               |                 |
|                                                               |                               |                              | product brand                                                                |                 |
| LESSON 3: PRODUCING CLEANED-UP AND IN-BETWEENED DRAWINGS (CI) |                               |                              |                                                                              |                 |
| 1. Requirements for in-                                       | The learner demonstrates an   | The learner independently    | LO 1. Produce in-betweened                                                   | TLE_ICTAN9-     |
| betweening                                                    | understanding of the concepts | produces clean-up and        | drawings for actual scene                                                    | 12CI-Ic-j-1     |
| (cartoon-regular)                                             | and underlying principles in  | in-between drawings as       | folders (cartoon, regular)                                                   |                 |
| 2. Procedures for pegging and un-                             | producing clean-up and in-    | prescribed by TESDA Training | 1.1 Prepare the requirements for                                             |                 |
| pegging                                                       | between drawings.             | Regulations.                 | in-between drawings                                                          |                 |
| 3. Design standards                                           |                               |                              | (cartoon-regular)                                                            |                 |
| 4. Similarities and differences of                            |                               |                              | 1.2 Follow the procedures for                                                |                 |
| clean-up and in-between                                       |                               |                              | pegging and unpegging                                                        |                 |
| drawings                                                      |                               |                              | 1.3 Apply design standards in                                                |                 |
| 5. Guidelines in the production of                            |                               |                              | producing in-between drawing                                                 |                 |
| in-between drawings                                           | <u> </u>                      |                              | (cartoon – regular)                                                          |                 |

|     | CONTENT CONTENT CANDARD DEPLOPMENCE STANDARD LEARNING COMPETENCIES CODE |                  |                      |                                    |               |
|-----|-------------------------------------------------------------------------|------------------|----------------------|------------------------------------|---------------|
|     | CONTENT                                                                 | CONTENT STANDARD | PERFORMANCE STANDARD | LEARNING COMPETENCIES              | CODE          |
| 6.  | Production constraints                                                  |                  |                      | 1.4 Determine the similarities and |               |
| 7.  | Details of exposure sheets                                              |                  |                      | differences between the            |               |
|     | based on:                                                               |                  |                      | clean-up and in-between            |               |
|     | 7.1 camera movement                                                     |                  |                      | drawings (cartoon-regular)         |               |
|     | 7.2 lip-sync                                                            |                  |                      | 1.5 Produce in-between drawings    |               |
|     | 7.3 single/double frame                                                 |                  |                      | (cartoon-regular) based on the     | TLE_ICTAN9-   |
|     | 7.4 chart                                                               |                  |                      | guidelines                         | 12CI-IIa-j-1  |
| 8.  | Different special effects for                                           |                  |                      | 1.6 Create drawings following the  |               |
|     | producing drawing                                                       |                  |                      | details of exposure sheets         |               |
|     |                                                                         |                  |                      | 1.7 Use the different special      |               |
|     |                                                                         |                  |                      | effects in producing drawing       |               |
| 9.  | Requirements for clean-up                                               |                  |                      | LO 2. Identify requirements for    | TLE_ICTAN9-   |
|     | drawings (realistic)                                                    |                  |                      | cleaned-up drawings in actual      | 12CI-IIIa-j-2 |
| 10. | Materials and equipment for                                             |                  |                      | scene folders (realistic)          |               |
|     | clean-up drawings (realistic)                                           |                  |                      | 2.1 Identify all relevant          |               |
| 11. | Model sheets for clean-up                                               |                  |                      | requirements for clean-up          |               |
|     | drawings (realistic)                                                    |                  |                      | drawings (realistic)               |               |
| 12  | Key drawings (realistic)                                                |                  |                      | 2.2 Prepare materials and          |               |
|     | Animation breakdowns and                                                |                  |                      | equipment for clean-up             |               |
| 15. | x-sheets for drawings (realistic)                                       |                  |                      | drawings (realistic)               |               |
|     | x sheets for drawings (realistic)                                       |                  |                      | 2.3 Create model sheets for        |               |
|     |                                                                         |                  |                      |                                    |               |
|     |                                                                         |                  |                      | drawing (realistic)                |               |
|     |                                                                         |                  |                      | 2.4 Identify key drawings for      |               |
|     |                                                                         |                  |                      | clean-up                           |               |
|     |                                                                         |                  |                      | 2.5 List all animation breakdowns  |               |
|     |                                                                         |                  |                      | and x-sheets for drawings          |               |
|     |                                                                         |                  |                      | (realistic)                        |               |

|                                |                  | INICATIONS TECHNOLOGI-ANIN |                                 |              |
|--------------------------------|------------------|----------------------------|---------------------------------|--------------|
| CONTENT                        | CONTENT STANDARD | PERFORMANCE STANDARD       | LEARNING COMPETENCIES           | CODE         |
| 14. Requirements for producing |                  |                            | LO 3. Produce cleaned-up        | TLE_ICTAN9-  |
| clean-up drawings(realistic)   |                  |                            | drawings for actual scene       | 12CI-IVa-j-3 |
| 15. Animator keys for clean-up |                  |                            | folders (realistic)             |              |
| drawings (realistic)           |                  |                            | 3.1 Create clean-up drawings    |              |
| 16. Models for clean-up        |                  |                            | (realistic) based on the        |              |
| drawings                       |                  |                            | requirements                    |              |
| 17. Animation breakdown for    |                  |                            | 3.2 Use the animator keys for   |              |
| clean-up drawings              |                  |                            | clean-up drawings (realistic)   |              |
| 18. Procedures and policies in |                  |                            | 3.3 Produce clean-up drawings   |              |
| records keeping                |                  |                            | (realistic) based on the models |              |
|                                |                  |                            | 3.4 Arrange the animation       |              |
|                                |                  |                            | breakdown for clean-up          |              |
|                                |                  |                            | drawings (realistic)            |              |
|                                |                  |                            | 3.5 Follow the procedures and   |              |
|                                |                  |                            | policies in records keeping     |              |
|                                |                  |                            |                                 |              |

# JUNIOR HIGH SCHOOL TECHNICAL LIVELIHOOD EDUCATION AND SENIOR HIGH SCHOOL - TECHNICAL-VOCATIONAL-LIVELIHOOD TRACK INFORMATION AND COMMUNICATIONS TECHNOLOGY—ANIMATION (NC II)

# Code Book Legend Sample: TLE\_ICTAN9-12CI-IIIa-j-2

| LEGEND                                                                                        |                                                           | SAMPLE                                                                                   |                       |
|-----------------------------------------------------------------------------------------------|-----------------------------------------------------------|------------------------------------------------------------------------------------------|-----------------------|
| First Entry                                                                                   | Learning Area and<br>Strand/ Subject or<br>Specialization | Technology and Livelihood Education_ Information and Communications Technology Animation | TLE_ICT<br>AN<br>9-12 |
|                                                                                               | Grade Level                                               | Grade 9/10/11/12                                                                         |                       |
| Uppercase Letter/s                                                                            | Domain/Content/<br>Component/ Topic                       | Producing cleaned-up and in-betweened drawings                                           | CI                    |
|                                                                                               |                                                           |                                                                                          | 1                     |
| Roman Numeral<br>*Zero if no specific quarter                                                 | Quarter                                                   | Third Quarter                                                                            | ш                     |
| Lowercase Letter/s *Put a hyphen (-) in between letters to indicate more than a specific week | Week                                                      | Week One to Ten                                                                          | a-j                   |
|                                                                                               |                                                           |                                                                                          | -                     |
| Arabic Number                                                                                 | Competency                                                | Identify requirements for cleaned-up drawings in actual scene folders (realistic)        | 16                    |

| DOMAIN/ COMPONENT                                     | CODE |
|-------------------------------------------------------|------|
| Personal Entrepreneurial Competencies                 | PECS |
| Environment and Market                                | EM   |
| Use of Hand Tools and Equipment                       | UT   |
| Maintain Hand Tools, Equipment, and Paraphernalia     | MT   |
| Perform Mensuration and Calculation                   | MC   |
| Prepare and Interpret Technical Drawing               | ID   |
| Practice Occupational Health and Safety<br>Procedures | OS   |
| Producing Cleaned-Up and In-Betweened Drawings        | CI   |

Technology-Livelihood Education and Technical-Vocational Track specializations may be taken between Grades 9 to 12.

Schools may offer specializations from the four strands as long as the minimum number of hours for each specialization is met.

Please refer to the sample Curriculum Map on the next page for the number of semesters per ICT specialization and those that have pre-requisites. Curriculum Maps may be modified according to specializations offered by a school.

JUNIOR HIGH SCHOOL TECHNICAL LIVELIHOOD EDUCATION AND SENIOR HIGH SCHOOL - TECHNICAL-VOCATIONAL-LIVELIHOOD TRACK INFORMATION AND COMMUNICATIONS TECHNOLOGY—ANIMATION (NC II)

**SAMPLE ICT CURRICULUM MAP\*\*** (as of November 2015)

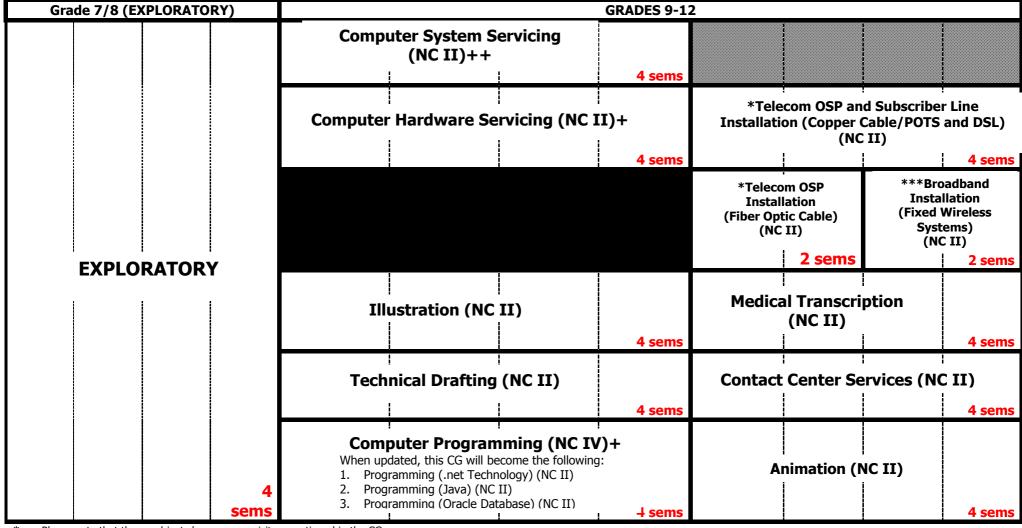

- Please note that these subjects have pre-requisites mentioned in the CG.
- CG to be updated by December 2015
- ++ CG to be uploaded by December 2015
- \*\*\* Subject has two pre-requisites

Other specializations with no pre-requisites may be taken up during these semesters.

Pre-requisites of the subjects to the right should be taken up during these semesters.

\*\*This is just a <u>sample</u>. Schools make their own curriculum maps considering the specializations to be offered. Subjects may be taken up at any point during Grades 9-12.